Язык программирования JAVA

> Дополнительные возможности Java 5 Обобщенное программирование Аннотации

### Обобщенное программирование

# Обобщенное программирование

- Механизм Generics позволяет абстрагироваться от типов данных
- Типичный пример работа с коллекциями

```
List myIntList = new LinkedList(); // 1
myIntList.add(new Integer(0)); // 2 
Integer x = (Integer) myIntList.iterator().next(); // 3
```
# Обобщенное программирование

#### ■ В Java 5 вы можете параметризировать классы

```
List<Integer> myIntList = new LinkedList(); // 1
```

```
myIntList.add(new Integer(0)); // 2
```

```
Integer x = myIntList.iterator().next(); // 3
```
В интерфейс List передается параметр – ТИП помещаемых данных

## Определение простого Generic класса

```
public interface List <E>{ 
void add(E x); 
Iterator<E> iterator(); 
} 
public interface Iterator<E>{ 
E next(); 
boolean hasNext(); 
}
```
#### Отличие от обычного класса состоит в параметре в угловых скобках

### Наследование и Generic классы

#### Правилен ли этот код?

**List<String> ls = new ArrayList<String>(); // 1** 

```
List<Object> lo = ls; // 2
```
#### $-$  А этот?

```
List<String> ls = new ArrayList<String>(); // 1 
List<Object> lo = ls; // 2
```
При использовании Generic классов с параметрами, входящими в иерархию, необходимо соблюдать осторожность.

# Маски

### При задании типов-параметров можно указывать маски типов, допустимых для класса Generic

```
void printCollection(Collection<?> c) {
```

```
for (Object e : c) {
```

```
 System.out.println(e);
```
**} }**

 **...** 

 **...** 

**}**

**}**

**public void drawAll(List<Shape> shapes) {**

**public void drawAll(List<? extends Shape> shapes) {**

# Generic методы

Можно добавлять параметры только к методам класса

**static <T> void fromArrayToCollection(T[] a, Collection<T> c) {** 

```
for (T o : a) { 
     c.add(o);
} }
```

```
static <T> void fromArrayToCollection(T[] a, Collection<T> c) { 
for (T o : a) { 
     c.add(o);
} }
```

```
Collection<Object> co = new ArrayList<Object>();
String[] sa = new String[100];
Collection<String> cs = new ArrayList<String>();
fromArrayToCollection(sa, cs); // T будет типа String
fromArrayToCollection(sa, co); // T будет типа Object
```
### Варианты использования **Generics**

```
interface Transformer<IT, OT>{
  public OT transformData(IT data);
  public addInputFilter (InputFiter<IT> filter);
  public addOutputFilter (OutputFilter<OT> filter);
}
interface InputFilter<T>{
    T doFilter(T data)
}
interface OutputFilter<T>{
    T doFilter(T data)
}
```
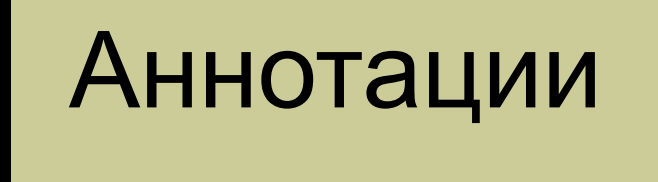

### Что такое аннотации

- Аннотация дополнительная информация о методе или классе
- Аннотации предназначены для обработки сторонними утилитами (компилятор, IDE, среда выполнения)
- С помощью аннотаций можно генерировать дополнительные файлы (документация, маппинг, дескрипторы развертывания)

Зачем использовать аннотации?

- «Декларативный» стиль программирования
- Нет необходимости поддерживать сторонние файлы в актуальном состоянии – все хранится в исходном коде

### Создание аннотаций

- Похоже на объявление интерфейса
	- ⚪ Необходимо перед названием поставить знак  $``@"$
	- ⚪ Каждое объявление метода определяет атрибут аннотации
	- ⚪ Объявления методов не должны иметь параметров
	- ⚪ Возвращаемые типы методов должны быть примитивами, String, Class, enum, аннотацией или массивом
	- ⚪ Возможно объявлять значения по умолчанию

# Создание аннотаций

```
@Retention(value = RetentionPolicy.RUNTIME)
@Target(value = ElementType.METHOD)
public @interface PropertySettings {
   String description() default "";
   int order() default 0;
   String displayName() default "";
   boolean required() default false;
   String defaultValue() default "";
}
```
### Использование аннотаций

- После объявления аннотации она может быть использована на уровне описания
	- **Класса**
	- Метода
	- Свойства
- Аннотация предшествует другим модификаторам

# Использование аннотаций

**@PropertySettings(order = 2, displayName = "Private Key Password") public void setPrivateKeyPassword(String password) { adapter.setPrivatePassword(password); }**

# Типы аннотаций

- Маркер
- Аннотация с единственным значением
- Обычная аннотация (был рассмотрен выше)

# Маркер-аннотация

### ■ Аннотация без элементов ■ Объявление

**public @interface DatabaseDatasource {**

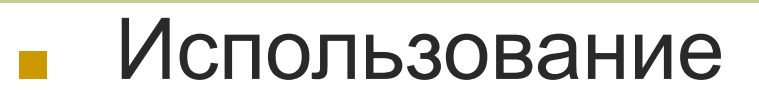

```
@DatabaseDatasource
```

```
public void setDbName(String name) {
      ...
```
**}**

**}**

### Аннотация с единственным значением

- Аннотация, в которой может содержаться только одно значение
	- Элемент должен называться «value»
- Объявление

```
public @interface DatabaseDatasource {
```

```
 String value()
```
**}**

#### ■ Использование

```
@DatabaseDatasource ("Oracle")
public void setDbName(String name) {
     ...
}
```
## Мета-аннотации

### @Retention

- ⚪ Как долго аннотация остается в коде
	- SOURCE
	- **CLASS (по умолчанию)**
	- **RUNTIME**
- @Target
	- ⚪ Ограничение использования
		- **TYPE**
		- FIELD
		- **METHOD**

■ …

## Получение значений аннотаций

■ Маркер

**boolean isDataSource = MyClass.class.isAnnotationPresent (DatabaseDatasource.class)**

#### С единственным значением

**String dataSourceName = MyClass.class.getAnnotation(DatabaseDatasource.class).value()**

#### Обычная аннотация

```
PropertySettings propSettings = 
writeMethod.getAnnotation(PropertySettings.class);
```

```
prp.setOrder(propSettings.order());
```
**prp.setDisplayName(propSettings.displayName());**

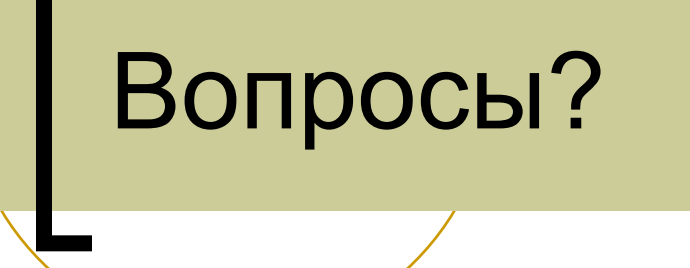